**SD4 Sucks Crack [32|64bit]**

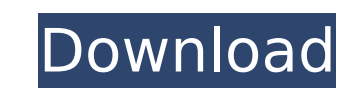

**SD4 Sucks Crack**

SD4 Sucks has actually been around for quite a while. For those of you who aren't familiar with it, the program is known for being that anticheat / flashget for the Linux platform. When in use, the program will put a lock on your computer in the form of an icon on your desktop which also briefly pops up every time you boot your computer, asking you if you would like to save / restore your protected files in the event of them getting "corrupted". It also contains an advanced "Scanning" feature that has been praised by many people as being fairly reliable. Your files will be scanned and a list of files will be given to you, with you being able to deny and allow files to be made accessible or locked. This is the feature that makes SD4 Sucks a bit expensive. Our primary focus at the moment is to give the users the best results possible. So how do we work to achieve that? The majority of the work being done by our team is often done in their free time, or in spare moments, and so we often accept donations to help fund some of our work. You can help us by donating via PayPal at the following link: and don't worry, your information isn't going to be used in any way. We assure you that our team works tirelessly on all parts of the program in order to give you as close of a feeling of stability and support as possible, but sometimes it may seem like a little if there's no time to test, no time to update, and no time to find bugs. Help us make SD4 Sucks a better program for you and your family by donating to help us afford better resources. Many of the files in SD4 Sucks can come in the form of a Python dictionary. Each set of keys is associated with a file in the NFOs, and these files are actually just assigned to a directory. We are just working on our own structure of directory for the files which will allow us to keep track of them for our purposes much more efficiently. With this update we've taken the first step in that direction. - Fixed an issue with icons not displaying correctly after running "Fix Icons" - Added the option to move the icon off your desktop, if you don't want it there - Added a custom splash page for the "About" window - Made other small changes and fixes throughout the program

SD4 Sucks Cracked Version is a simple utility that can be configured to hide all installed virtual hard drives from all computer programs that can seek files inside a virtual drive including common internet browsers, web browsers, and standard programs that users install themselves inside their computers. The utility allows users to switch their hidden virtual drive off and on and lets you hide existing virtual drives. There are also options to hide each virtual drive in your computer. Multiple virtual drives can be

**SD4 Sucks Crack+**

hidden separately and have individual names. This utility will increase your privacy and secures your important data from being seen by others. More Information: ---------------SD4 Sucks For Windows 10 Crack lets you control which programs can see your installed virtual hard drive and also lets you hide all virtual drives except for one. You can activate or deactivate your virtual drives on a per-drive basis and switch virtual drives on and off. To do this you must choose the virtual drive you wish to hide from the dropdown list. Press 'Hide Virtual Drive' and select 'Activate' or 'Deactivate' from the pop-up menu. Note: There's currently no way to hide virtual drives that are not inside Windows Explorer or other programs that use virtual drives. Also, SD4 Sucks Cracked Version doesn't have an option to hide all virtual drives from all programs. SD4 Sucks Crack Free Download Instructions: ------------------------- There are no instructions to use SD4 Sucks so all we can tell you is that you must choose which virtual drive you wish to hide in the drop-down list and click the 'Hide Virtual Drive' button or press the 'Restore Virtual Drive' button. SD4 Sucks Change Log: --------------------- Version 1.3 SD4 Sucks fixed a bug where certain programs might not be able to detect the hidden drive. New features: ------------- - Shown more information - Added option to choose which virtual drives you wish to hide. - Support for hiding virtual drives in programs like Internet Explorer - No longer need to use Linux or the Desktop application to hide your virtual drives - SD4 Sucks is now using less resources while staying active SD4 Sucks Change Log: ------------------------- Version 1.2 SD4 Sucks shows more information about which virtual drives you have hidden. Change Log: ------------ Version 1.1: ------------- - The program now requires Windows XP SP3 in order to run properly. This fixes a bug where the program crashes if the b7e8fdf5c8

The program will alert you when it detects any modifications to your driver. The program will give you lots of tools to optimize your driver, including a detailed status window that will allow you to quickly spot the problems, and will even automatically fix them. The program will also let you convert your device from driver to UEFI and vice versa, and will make your Windows 8, 8.1, or 10 recovery mode to UEFI. The program will hide any unwanted USB, Firewire, and Optical drives by unmounting them. The program will let you activate and deactivate your devices, such as your mouse, keyboard, and other controls if you are using one. The program will also optimize your mouse behavior, letting you reduce the amount of tracking on the screen. The program will help you optimize your computer, setting it to a lower power state after being idle, letting you save your battery. The program will also hide/unhide itself when you double click on the icon on your desktop to launch the program. Screenshot: SD4 Sucks Category: "Hide Virtual Drives", "Optimize", "USB", "Mouse", "Anti-Virus", "System Monitor", "General", "Change locale", "Other" How to Run it: 0. Click on the "SD4 Sucks.exe" icon on your desktop to open the program. 1. Click on the "Hide Virtual Drives" button to allow or disallow certain virtual drives from being shown as they are hidden. 2. Click on the "Optimize" button to begin the optimization process. 3. Click on the "USB" button to check your USB devices. 4. Click on the "Mouse" button to check your mouse. 5. Click on the "Anti-Virus" button to check your anti-virus program. 6. Click on the "System Monitor" button to check your system performance, and to start a few programs. 7. Click on the "General" button to check your network configuration. 8. Click on the "Change locale" button to change the language settings. 9. Click on the "Other" button to see what else the program can do. NOTE: If you think this program is not working properly, or if you have any questions about it, please tell me about it in the comments below! I can

**What's New in the?**

This program will help you organize the memory of your system by hiding all of your virtual drives. It will also allow you to restore them if you accidentally hide them. SD4 Sucks Highlights: \*Uninstalls virtual drives by hiding them \*Contains a smart manager of the virtual drives, which means the program stores them in a faster and more efficient manner \*Will help you move them without leaving spaces on your hard drive and without having to rewrite them \*Will monitor your disk space to ensure you don't run out of space \*Will tell you when you do, and will ask you if you wish to do anything about it \*Will also prompt you if you need to add more space, or free up space \*Will help you organize your drives by hiding them, so you won't have to look through your files to find your stuff \*Will ask you if you want to hide virtual drives and prompt you for authorization if they are found to exist \*Contains a Restore Virtual Drives button, which restores any virtual drives that have been hidden \*Contains a 'Hide Virtual Drives' button, which will hide virtual

drives if they are found to exist Disclaimer: This page contains links to other third party web sites. Ultima Software Corporation is not responsible for the content of those sites. Copyright 1998-2015 Ziff Davis, LLC (Toolbox.com). All rights reserved. All product names are trademarks of their respective companies. Toolbox.com is not affiliated with or endorsed by any company listed at this site.The present invention relates generally to semiconductor device fabrication and more particularly to a method of forming a silicon nitride layer and an isolation structure. The semiconductor devices trend toward higher performance and lower cost while at the same time, the number of electrical components per unit area increases. As the number of components and the size of individual components continue to decrease, the probability of an electrical short between components also decreases. As a result, the importance of minimizing the size of the components and insulating the components against electrical shorting increases. An oxide liner has been commonly used in semiconductor device fabrication to protect the silicon substrate from external environmental contaminants. However, the silicon nitride liner is more resistant to contaminant ingress than the oxide liner. As a result, the use of the silicon nitride liner has decreased the susceptibility of the semiconductor devices to degradation. A portion of the semiconductor substrate is covered with silicon nit

Windows 7/8/8.1/10 (64-bit) Intel Core i3 or higher 4 GB RAM (8 GB recommended) 100 GB free hard drive space Mac OS X 10.9 (Mavericks) or later Intel Core 2 Duo or better 4 GB RAM 80 GB free hard drive space Linux (Ubuntu 14.04+) Minimum Dual Core Processor

<https://www.manchuela.wine/wp-content/uploads/2022/07/DisableMessageBox.pdf> [http://brainworksmedia.in/wp-content/uploads/2022/07/CPU\\_Fan\\_\\_Crack\\_\\_With\\_License\\_Code\\_Free\\_Download\\_X64\\_2022.pdf](http://brainworksmedia.in/wp-content/uploads/2022/07/CPU_Fan__Crack__With_License_Code_Free_Download_X64_2022.pdf) <http://alldigi.ir/adobe-director-11-5-with-keygen-free-download-2022-latest/> <https://unsk186.ru/send-safe-mailer-crack-lifetime-activation-code-2022-new/> <https://mbshealthyliving.com/yahoomail-account-creator-free-x64-2022-new/> <https://www.arunachalreflector.com/2022/07/04/steve-039s-talking-clock-7-22-latest/> <https://hoponboardblog.com/2022/07/digimizer-crack-3264bit-latest-2022/> <https://made4you.london/play-crack-with-license-key-download-april-2022/> <https://aboutdance.com.ua/advert/wavpack-frontend-crack/> <https://ramseyfarmauction.com/2022/07/04/up2date-free/> <https://9escorts.com/advert/letter-of-recommendation-sample-with-license-code-free-download/> [https://www.distrixtmunxhies.com/2022/07/04/nfsdigitalclouds01\\_2-crack-x64/](https://www.distrixtmunxhies.com/2022/07/04/nfsdigitalclouds01_2-crack-x64/) <http://bariatric-club.net/?p=29953> [https://hotflushclub.com/wp-content/uploads/2022/07/PANDORA\\_Dock\\_Icons\\_\\_WinMac.pdf](https://hotflushclub.com/wp-content/uploads/2022/07/PANDORA_Dock_Icons__WinMac.pdf) <https://lombard-magnet.ru/2022/07/04/trash-bin-deluxe-1-4-4-crack-latest/> <http://lovetrustfoundation.com/frslibrary-mac-win-updated-2022/> <http://www.2el3byazici.com/?p=27192> <https://supplementaryeducationalservices.com/blog/index.php?entryid=2950> <https://secureservercdn.net/198.71.233.109/5z3.800.myftpupload.com/wp-content/uploads/2022/07/nikkmel.pdf?time=1656958979> <https://comoemagrecerrapidoebem.com/wp-content/uploads/2022/07/Aliasing.pdf>